## Calculate Linux - Bug # 960: КаĐºĐ Đ¼ Đ¾Đ±Ñ€Đ°Đ·Đ¾Đ¼ заĐ¼ĐµĐ½Đ Ñ,ÑŒ: "calculate" (hostname

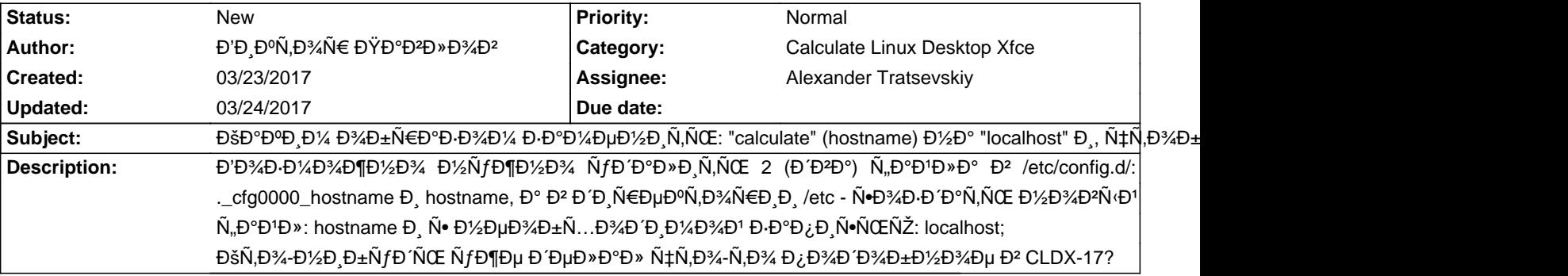

## **History**

## 03/24/2017 08:28 am - Đ'Đ ĐºÑ,Đ¾Ñ€ ĐšÑfÑ•Ñ,Đ¾Đ<sup>2</sup>

Еаличие /etc/config.d/.\_cfg0000\_hostname говорит о том, что вы презрели dispatch-conf, вызываемый при обновлении. так делать не надо. обновитеѕь ѕ Đ½Đ¾Ñ€Đ¼Đ°Đ»ŇŒĐ¼Ň‹Đ¼ ҕлиÑ•Đ½Đ¸ĐμĐ¼ ĐºĐ¾Đ½Ñ"иĐĐ¾Đ². Đ¿Đ¾Ñ•Đ»Đµ Ň•Ň,Đ¾ĐĐĐ¼ Ň•Ñ,аĐ½ĐĐºÑ€Ñ,Đ½Đ¾ **Đ**,Đ⋅Đ¼ĐµĐ¼Đ,Ñ,е Đ,Đ¼Ñ• Ñ...Đ¾Ñ•Ň,а: cl-setup-network --help ĐºÑ‹ Đ¿Đ¾Đ»ÑƒĤ‡Đ,Ñ,е Đ¿Đ¾Đ»Đ¼ŇƒÑŽ Ñ•Đ¿Ñ€Đ°ĐºĐºÑƒ Đ¿Đ¾ Ñ•ĐµÑ,Đ,, Đ,Đ· ĐºĐ¾Ñ,Đ¾Ñ€Đ¾Đ' Đ2Đ,Đ′Đ½Đ¾, чÑ,Đ¾ Đ,Đ¼Ñ• Ñ...Đ¾Ñ•Ñ,а Đ2Ñ‹ Đ¼Đ¾Đ¶ĐµÑ,е Đ¿Đ¾Đ¼ĐµĐ½Ñ•Ñ,ÑŒ **Đ**<sup>o</sup>Đ» ючĐ¾Đ¼ --hostname.

Đ Đ<sup>2</sup>Ñ•Ñ' же Đ<sup>2</sup>Đ¼Đ¿Ñ€Đ¾Ñ•. Đ<sub>i</sub> ĐºĐ°ĐºĐ¾Đ' ҆еĐ»ŇŒÑŽ Đ¼Ñ*ţ*жĐ¼Đ¼ Ň•Ň,аĐ<sup>2</sup>Đ,Ň,ŇŒ hostname "localhost"? Đ'Ñ‹ Ň,Đ¾Ñ‡Đ¼Đ¼  $\tilde{N}$ fĐ<sup>2</sup>Đμ $\tilde{N}$ €ĐμĐ½ $\tilde{N}$ ‹ $\tilde{N}$ ‡Ñ,Đ¾ $\tilde{N}$ ,аĐº Đ½ $\tilde{N}$ fжĐ½Đ¾ $?$